# Laboratorio Progettazione Web **Il linguaggio PHP – le istruzioni**

Andrea Marchetti – IIT-CNR andrea.marchetti@iit.cnr.itA 2013/2014

#### Assegnamento

• L'assegnamento ad una variabile è il classico variabile = valore;

 $-$  \$a = 3  $*$  2;

- Ci sono altre forme di assegnamento
	- \$x +=10; // equivalente a \$x = \$x + 10;
	- \$x -=10; // equivalente a \$x = \$x 10;
	- \$x++; // equivalente a \$x=Sx+1;
	- ++\$x; // equivalente a \$x=Sx+1;
	- \$x--; // equivalente a \$x=\$x-1;
	- --\$x; // equivalente a \$x=\$x-1;

#### Data e ora

- In molti programmi dinamici occorre fornire la data e l'ora correnti.
- Sono disponibili varie funzioni PHP per reperire dal server queste informazioni.
	- getdate() che restituisce un array contente data e ora corrente
	- date("formato") che restituisce la data nel formato definito.

\$dataoggi=date("j/M/Y");

echo \$dataoggi; // Visualizzerà la data odierna

### Istruzione date()

#### date("*formato"*) dove *formato* può contenere

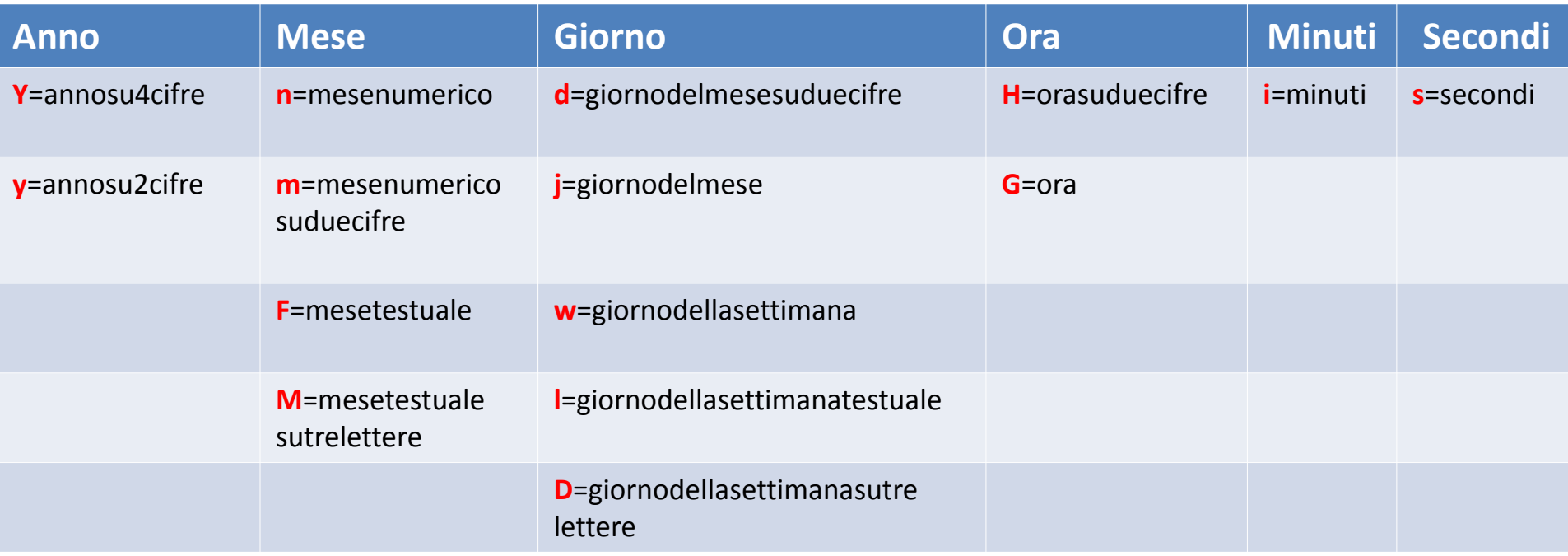

#### ESEMPIO: date("j/M/Y");

# Comandi su linee multiple

- A volte specie per produrre codice HTML si richiede di usare molti comandi echo
- PHP offre due alternative
- Uso degli apici echo "Questo è il titolo

Questo è il sottotitolo Qui inizia il paragrafo";

\$p = "Una lunga stringa su più righe";

# Comandi su linee multiple

• Uso dell'operatore <<< detto heredoc echo <<< THE\_END Questo è il titolo

```
Questo è il sottotitolo
Qui inizia il paragrafo
THE_END;
```

```
$p = << XYZUna lunga
stringa su più righe
XYZ;
```
• Utile se voglio mantenere la formattazione

# Controllo del flusso

- · Istruzioni condizionali
	- $-$  if
	- $-$  if else
	- $-$  if elseif
	- $?:$
	- switch
- Cicli/Iterazionni
	- $-$  definite
		- $\bullet$  for
	- $-$  indefinite
		- while
		- · do while

#### istruzione if

if (*condizione*) { *istruzioni da eseguire se la condizione è vera* } /\* controllo che il denominatore  $sia != 0; *$ / if  $(5a != 0)$   $5c = 1/5a$ ;

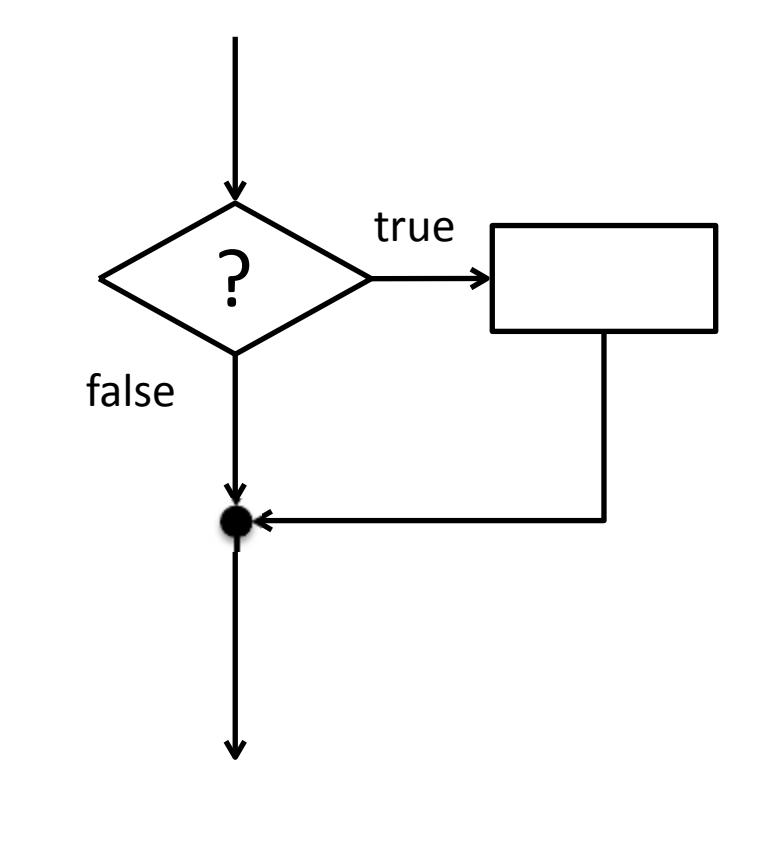

#### istruzione if else

```
if (condizione) {
  istruzioni da eseguire se la
  condizione è vera
}
else {
  istruzioni da eseguire se la
  condizione è falsa
}
```
#### La **condizione** è una **espressione booleana**

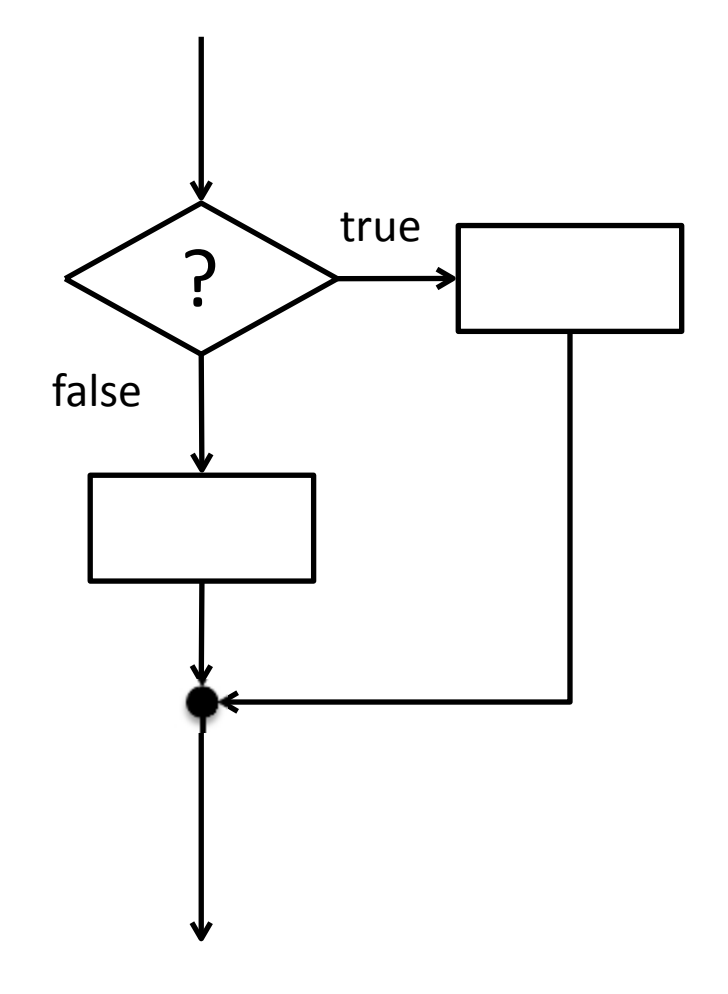

### Esempio if else

<?php

 $\simeq$   $5a=3$ ;

 $$b=5;$ 

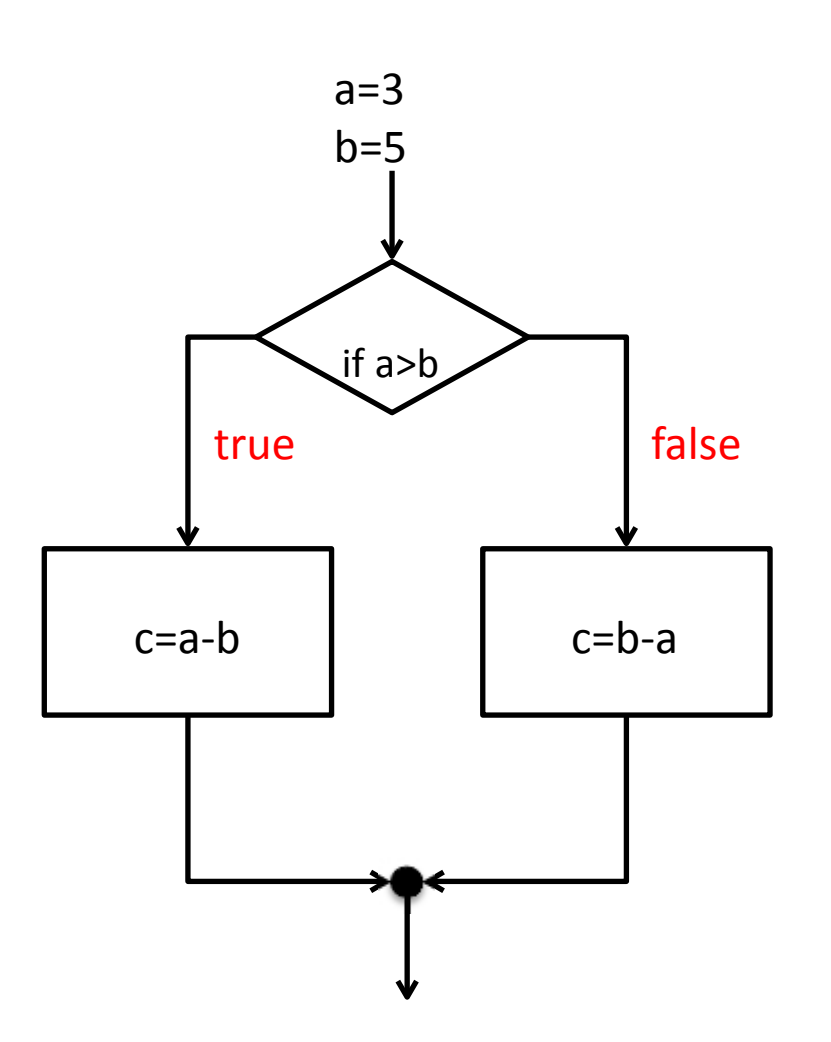

 $if(5a>5b)$  $\frac{2}{5c}$ = $\frac{2}{9a}$ - $\frac{2}{9b}$ ;  $\}$ else  $\frac{2}{5c}$ = $\frac{2}{5b}$ - $\frac{2}{5a}$ ;  $\mathcal{E}$ 

echo "La differenza è \$c";  $?$ 

print c

#### istruzione if else

<?php

 $\text{Sa}=3$ ;  $Sb=5$ ;

#### Se abbiamo una sola istruzione le parentesi {} possono essere omessee

if (*condizione*) istruzione a; else istruzione b; echo "La differenza è \$c";  $if(5a>5b)$   $$c=5a-5b;$  $else$   $$c=5b-5a$ ; ?>

#### Operatore ? :

#### Operatore ? : (condizione) ? espressione1 : espressione2;

 $\langle$ ?php  $\text{Sa=3}$ ;  $$b=5;$ 

# $\text{Sc} = (\text{Sa} > \text{Sb})$  ?  $\text{Sa} - \text{Sb}$  :  $\text{Sb} - \text{Sa}$ ;

echo "La differenza è \$c";  $\frac{2}{5}$ 

#### istruzione elseif

#### if (*condizione1*) { *istruzioni da eseguire se la condizione1 è vera* } elseif (condizione2) { *istruzioni da eseguire se la condizione1 è falsa e la condizione2 è vera* } else { *istruzioni da eseguire se entrambi le condizioni sono false* }

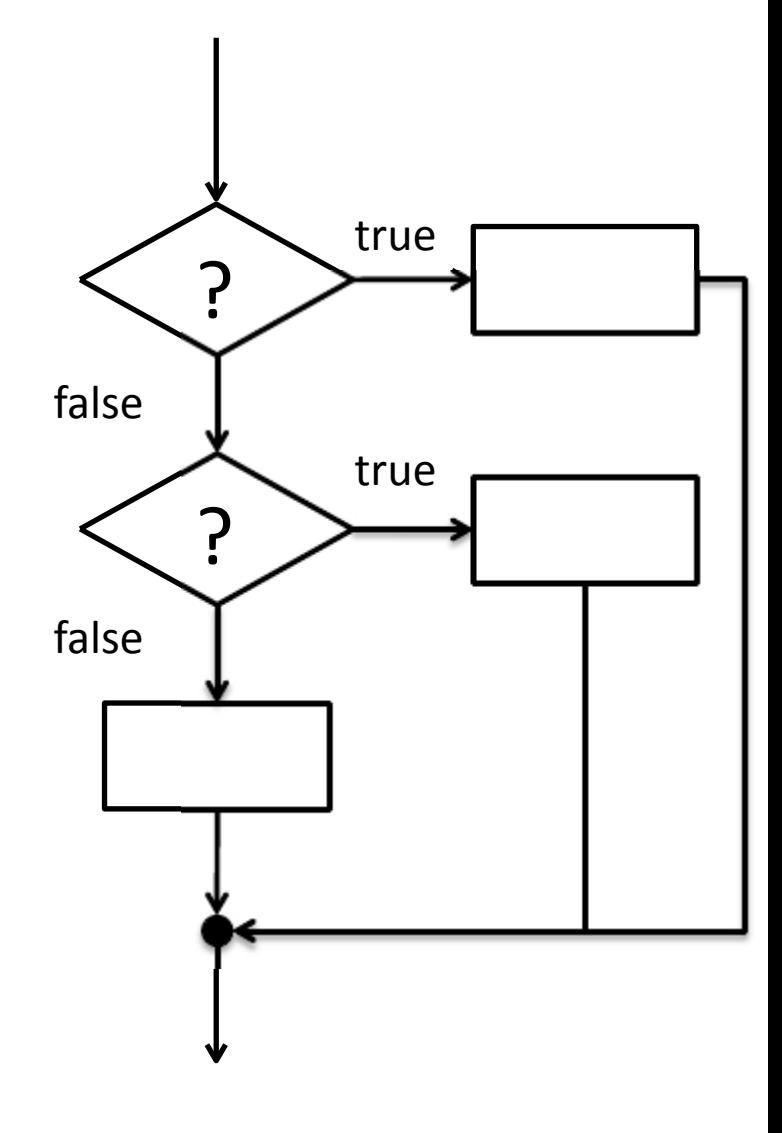

### Operatori di confronto

Utili per creare espressioni booleane ovvero condizioni if (\$a%2 == 0) echo "La variabile A contiene un numero pari";

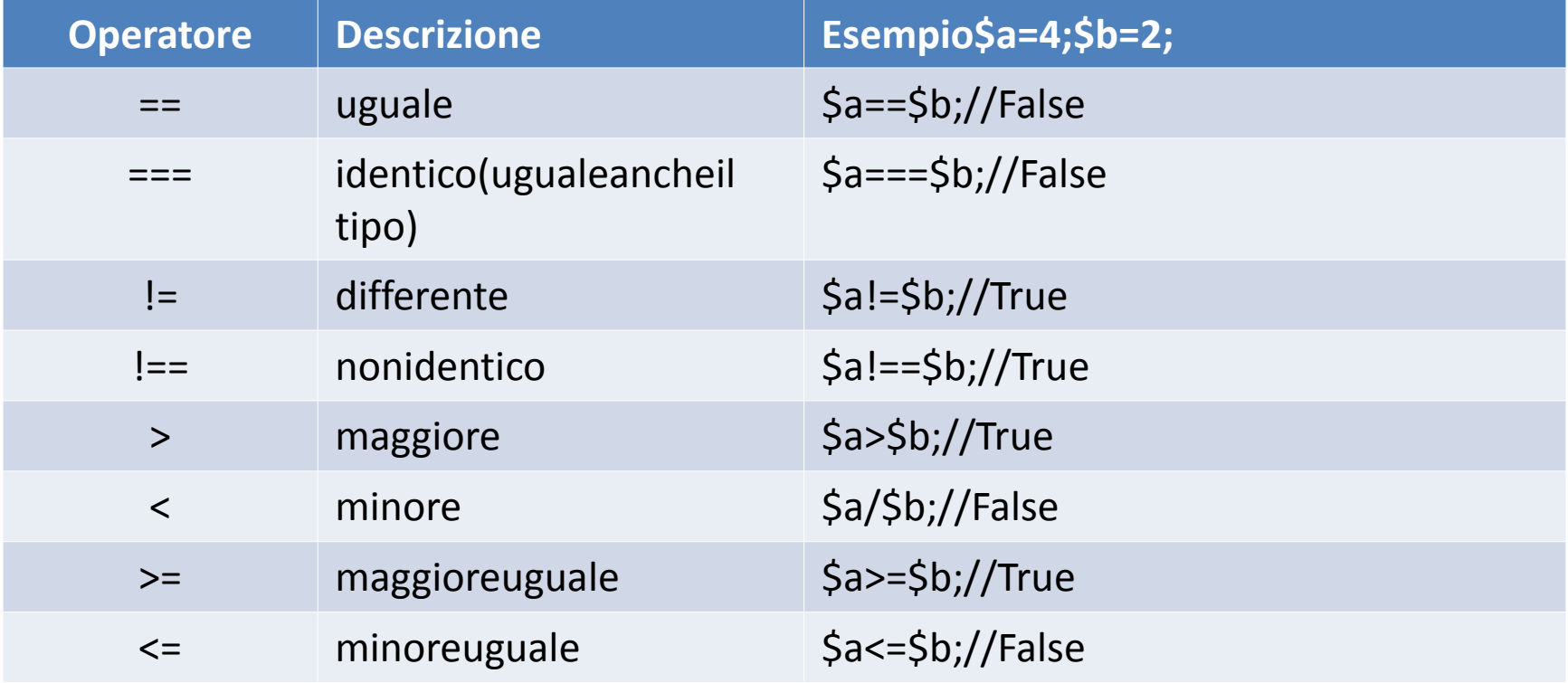

# Operatori logici

Utili per combinare espressioni booleane in espressioni boolenane complesse if (\$a%2 == 0 and \$a >=0) { echo "La variabile A contiene un numero pari positivo"; }

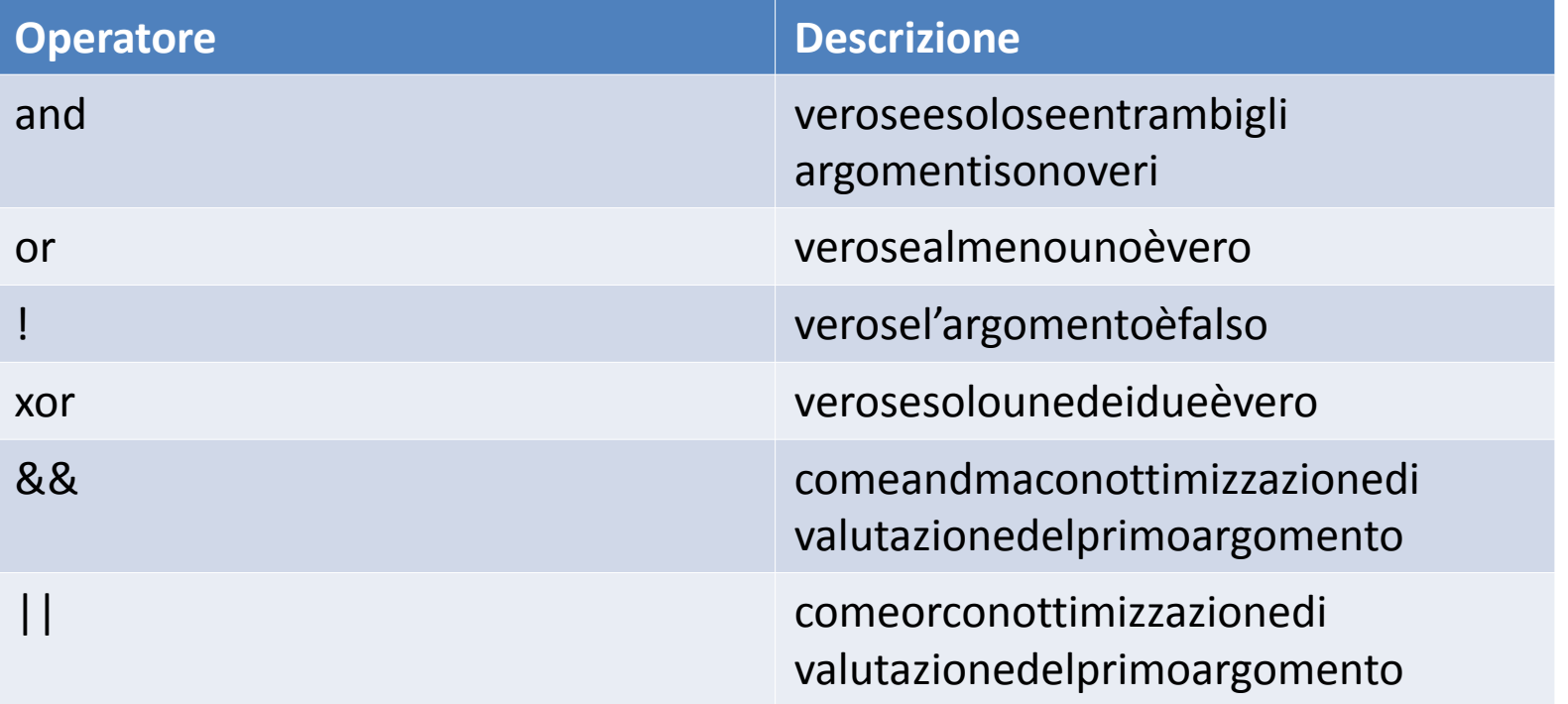

#### Istruzione switch

• Questa istruzione è utile quando una variabile può assumere un numero multiplo di valori noti <sup>a</sup> priori – ad esempio una variabile che prende <sup>i</sup> giorni della settimana

```
switch (espressione){
  case valore1 : istruzione; break;
  case valore2 : istruzione; break;
```
default: istruzione;

}

#### Switch - esempio

<?php

}

?>

 $\frac{1}{2}$ voto = rand(1,10); // genero un voto da 1 a 10

switch (\$voto){

```
case 10: echo "Ottimo"; break;
case 9: echo "Distinto"; break;
case 8: echo "Buono"; break;
case 7: echo "Discreto"; break;
case 6: echo "Sufficiente"; break;
default: echo "Insufficiente";
```
# Istruzioni di ciclo o iterazioni

- L'iterazione è una struttura ce consente di ripetere più volte l'esecuzione di un blocco di istruzioni
- Abbiamo due tipi di iterazione
	- iterazioni definite: sappiamo a priori il numero di cicli
	- iterazioni indefinite: il numero di iterazioni dipende da un evento non noto a priori

# Ciclo definito for

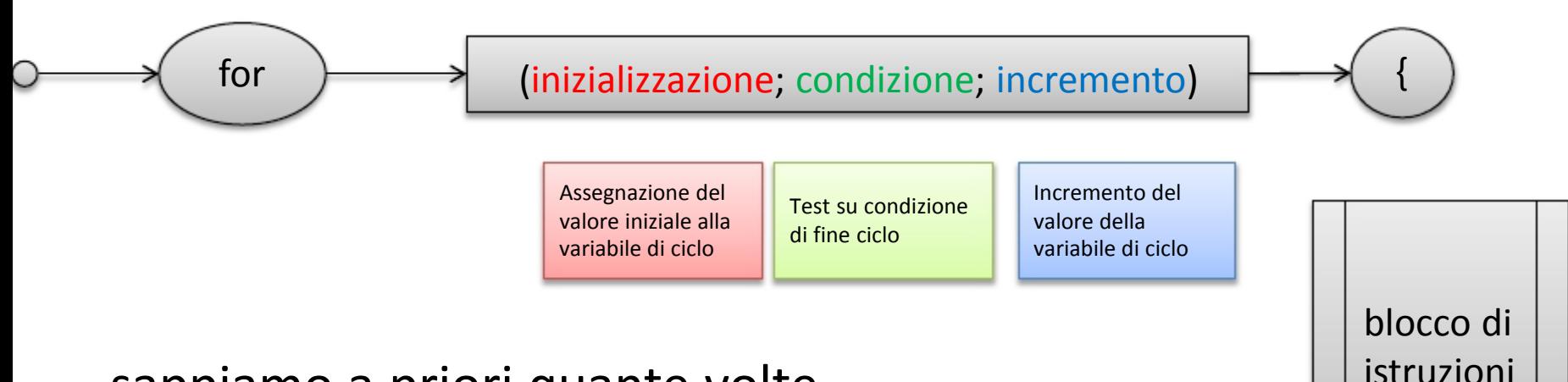

sappiamo a priori quante volte sarà eseguito il blocco di istruzioni

```
for (S_i=0; S_i<=10; S_i++)echo $i;
}
```
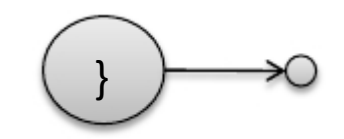

# Ciclo indefinito while

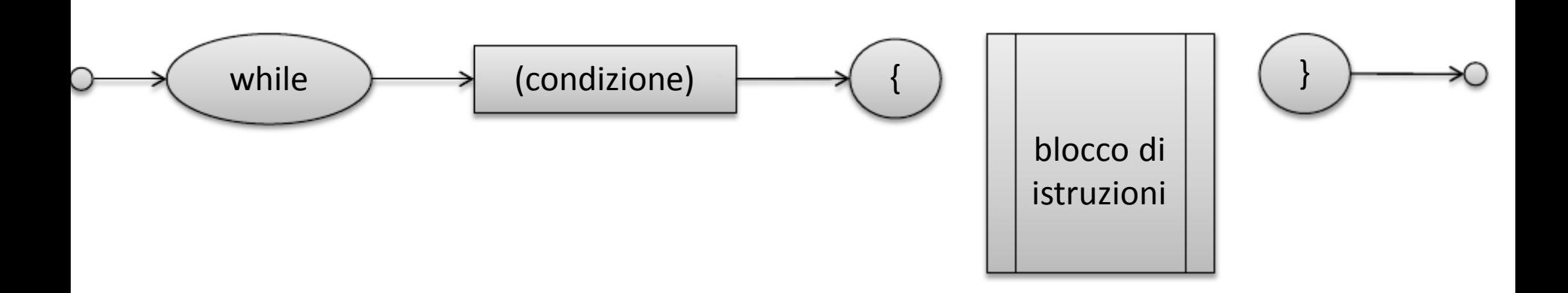

- $\bullet$ Il blocco di istruzioni viene ripetuto fino a quando la condizione viene valutata a TRUE
- Per evitare cicli infiniti assicurarsi che nel blocco di istruzioni ce en sia una che permetta di far scattare la condizione a FALSE
- Ricordarsi inoltre di dare inizializzare prima del while la variabile che determina la condizione

# Ciclo indefinito while

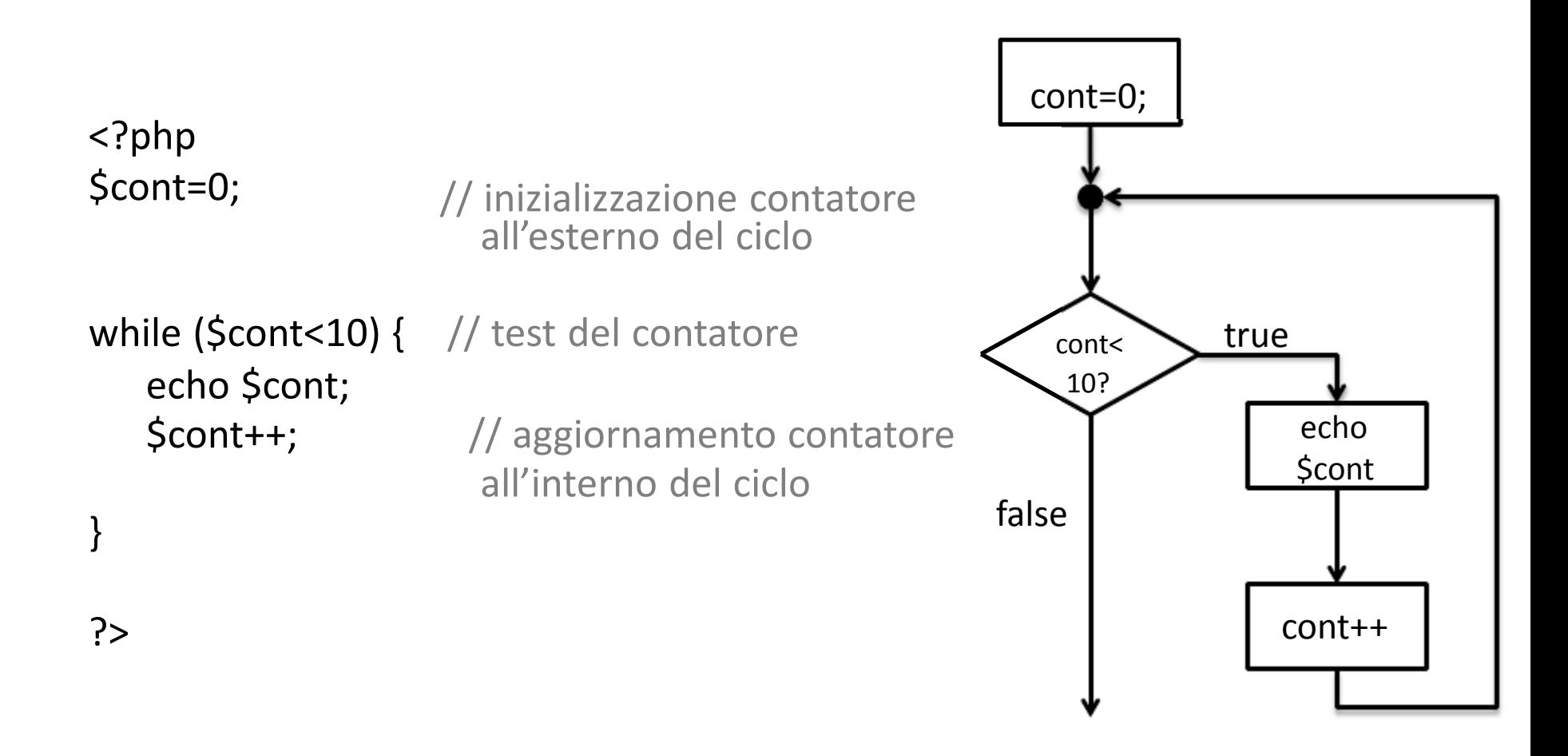

### Ciclo indefinito do while

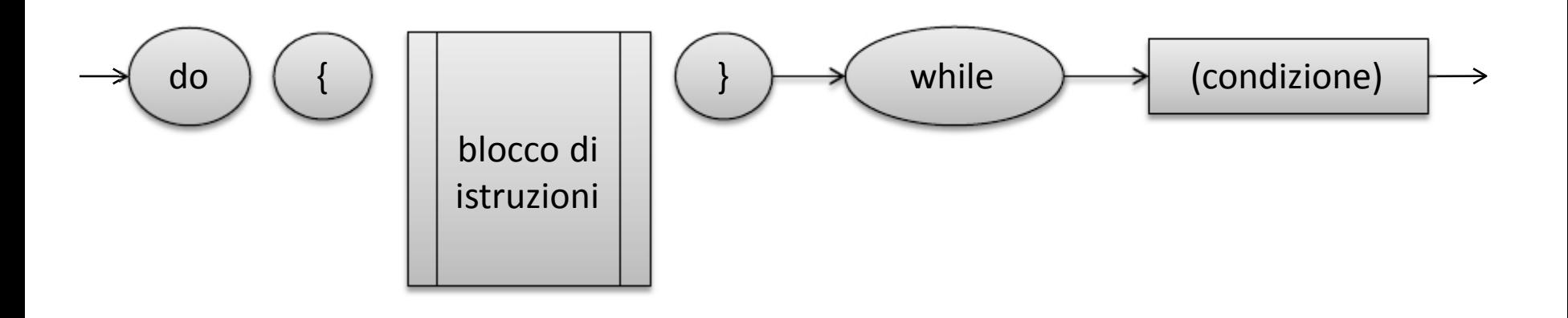

Il blocco di istruzioni viene ripetuto fino a quando l'espressione viene valutata a TRUE, rispetto all'struzione while la condizione di uscita viene testata in fondo, quindi almento una volta la sequenza di istruzioni viene eseguita

# Ciclo indefinito while

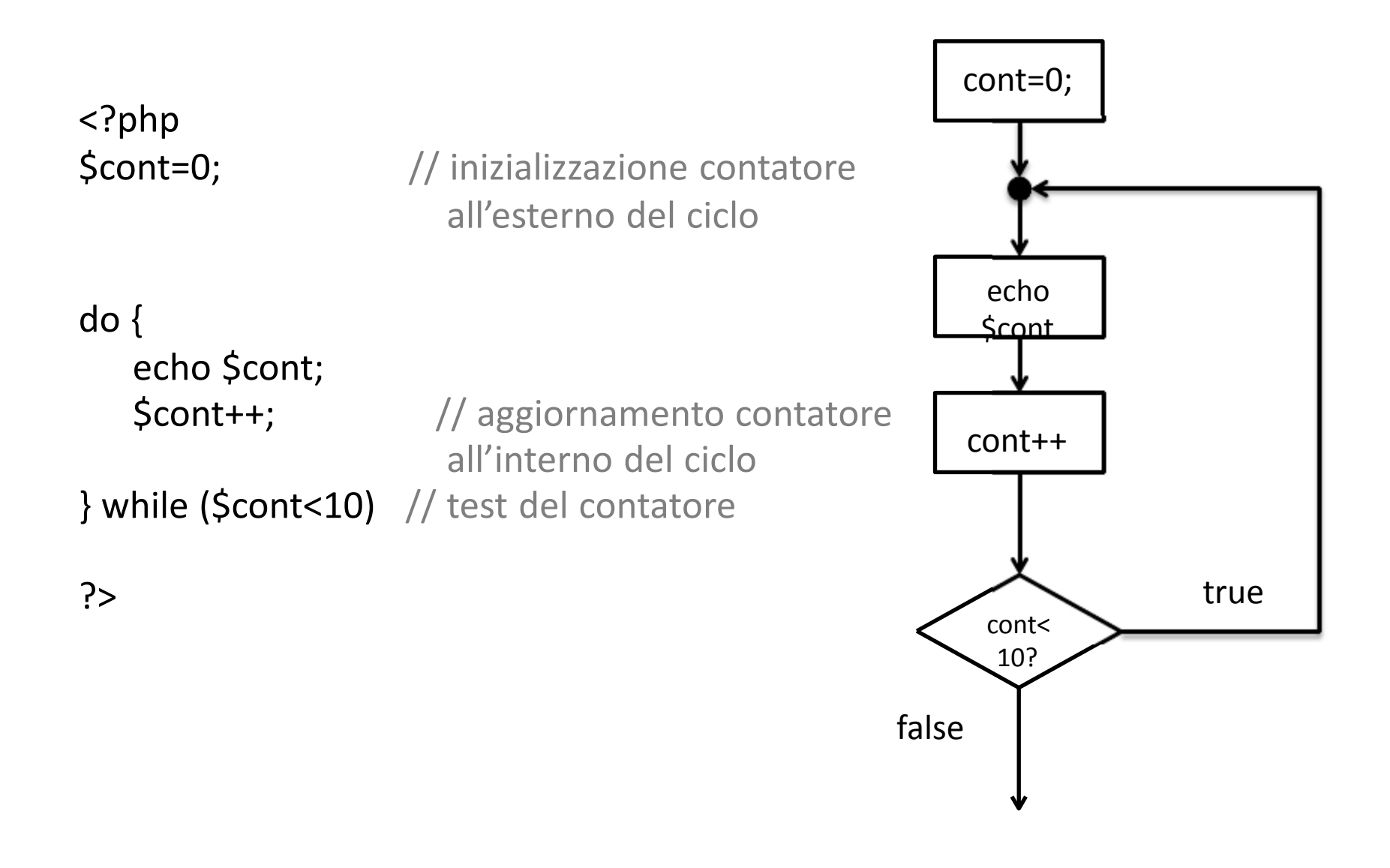

# Manuale online

- Manuale online ufficiale:
	- <http://www.php.net/manual/en/>
- Manuale del linguaggio:
	- <http://www.php.net/manual/en/langref.php>
- **Descrizione delle singole funzioni**:
	- <http://www.php.net/manual/en/funcref.php>
	- Funzioni per gestire stringhe
		- <http://www.php.net/manual/en/book.strings.php>

# Caratteri di escaping nelle stringhe

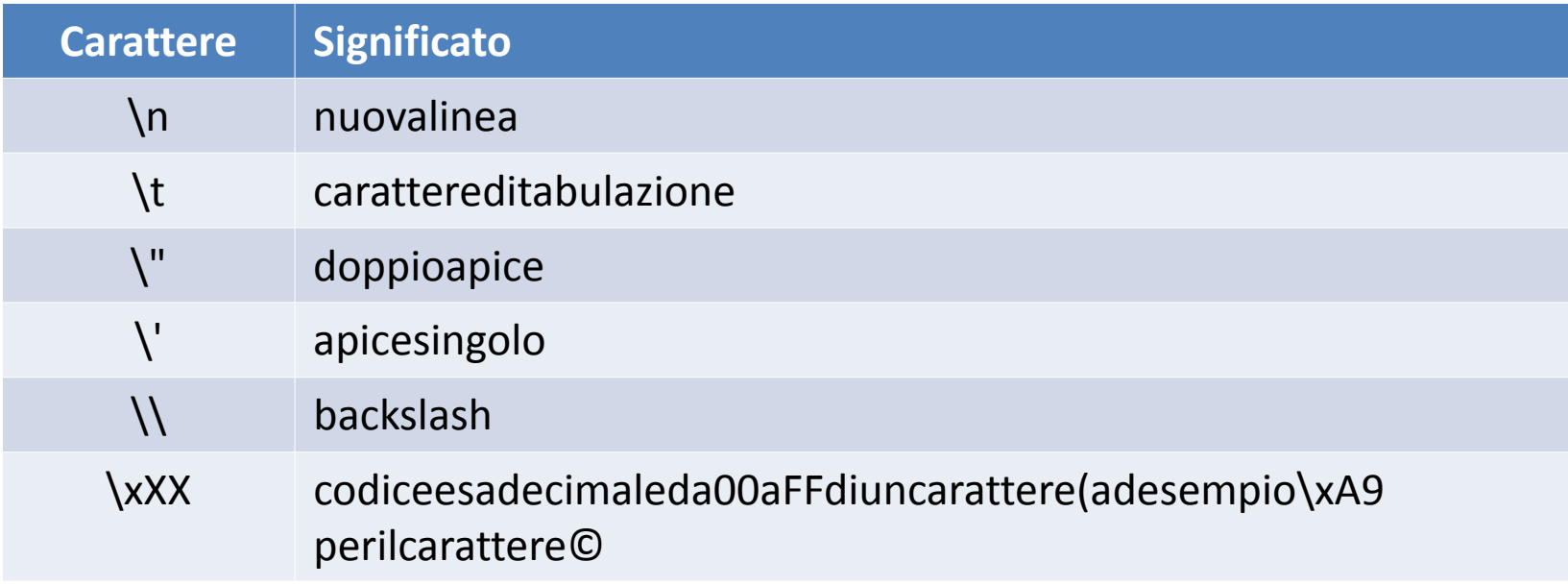

### Esercizio su For

- Scrivere tutti i prefissi di una stringa
- Esempio considero la stringa "cane", tutti i prefissi sono:
	- $c$
	- ca
	- can
	- cane
- Fare uso delle funzioni
	- strlen() che calcola la lunghezza di una stringa
	- substr() che estrae una sottostringa
- Cercare la definizione online
	- navigare sul manuale
	- cercare su google: sustr php

#### Soluzione For

```
$stringa="andrea marchetti";
```

```
for($lun=1; $lun <= strlen($stringa); $lun++){
  echo substr($stringa,0,$lun)."\n";
}
```
### Esercizio su while

• Estrarre numeri casuali tra -1000 e 1000 fintanto che ne ottengo esattamente 10 pari positivi. Stampare a video i numeri dispari e il numero totale di estrazioni

#### Soluzione while

```
$nEstrazioni = 0;
$nSuccessi=0; // inizializzo la variabile di iterazione
```
- **while (\$nSuccessi<10){** // condizione di fine iterazione **\$estrazione = rand(-1000,1000);** // estrazione **\$nEstrazioni++;** // aggiorno il numero di estrazioni
- /\* controllo il risultato dell'estrazione e eventualmente incremento la variabile di iterazione \*/ **if (\$estrazione%2 == 0 && \$estrazione >=0) \$nSuccessi++; else echo "Numero negativo o dispari \$estrazione\n"; }** // chiusura il ciclo

**echo "\n\nIl numero di estrazioni(cicli) per ottenere 10 pari positivi =\$nEstrazioni";**

### Esercizio su if-elseif

- Scrivere un programma in grado di eseguire la conversione di un voto numerico tra 0 e 10, generato casualmente in un giudizio, secondo il seguente schema:
	- voto minore di 5 = giudizio insufficiente
	- voto maggiore di 5 e minore o uguale a 6.5 = giudizio sufficiente
	- voto maggiore di 6.5 e minore o uguale a 7.5 = giudizio buono
	- voto maggiore di 7.5 = giudizio ottimo